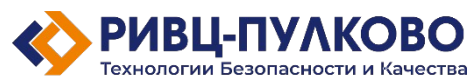

ООО «РИВЦ-Пулково ТБК» OFPH 1237800083575 / ИНН 7810982012 196210, Россия, г. Санкт-Петербург, вн.тер.г. Муниципальный округ Пулковский меридиан, ул. Штурманская, д. 38, корп. 1, литера А, помещ. 300

> Тел: +7 (812) 704-55-76 Факс: +7 (812) 704-36-65 E-mail: office@rivc-pulkovo.ru www.rivc-pulkovo.ru

## **Программа для ЭВМ**

### **«СУПРА. Система управления авиапредприятием»**

## **Инструкция по скачиванию и установке**

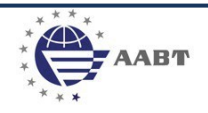

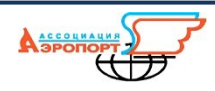

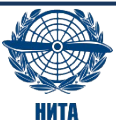

# **1. Дистрибутив размещен по ссылке: <https://rivc.bitrix24.ru/~HxXsB>**

#### **2. Установка приложения.**

Установка ПО не требуется.

Скачать и сохранить содержимое архива на локальный ПК или сервер.

### **3. Запуск.**

Для запуска ПО необходимо распаковать архив в корневую директорию (домена/сайта) веб-сервера (apache, nginx и т.д.).